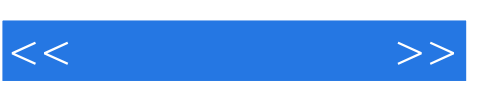

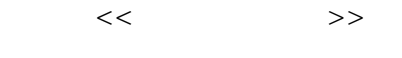

- 13 ISBN 9787040361094
- 10 ISBN 7040361094

出版时间:2012-09-01

页数:197

PDF

更多资源请访问:http://www.tushu007.com

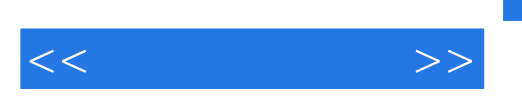

 $8 \hspace{1.5cm} \approx$  20

 $\alpha$  and the contract and the contract  $\alpha$ 力本位、工作过程导向、典型案例应用"为基本原则,按职业岗位需求选择教学内容,设计了操作系

《全国高职高专教育规划教材·信息技术素养:技能篇》对这些工作任务进行了重构和序化,按工作

《全国高职高专教育规划教材·信息技术素养:技能篇》可作为高职高专信息技术实用技能训练教材

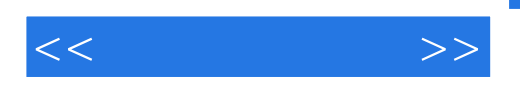

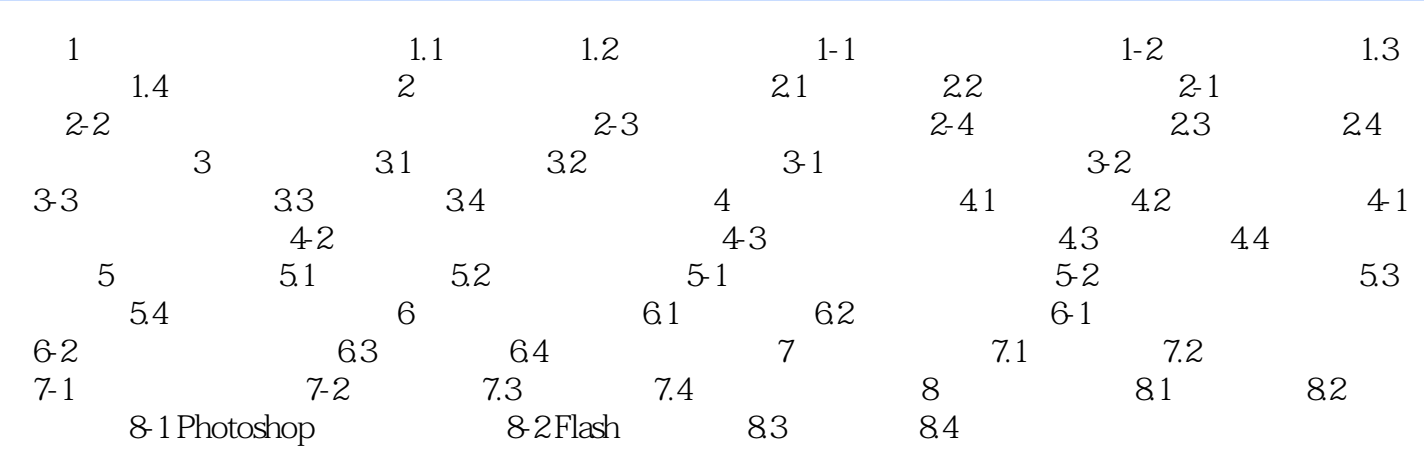

 $<<$  and  $>>$ 

## $,$  tushu007.com

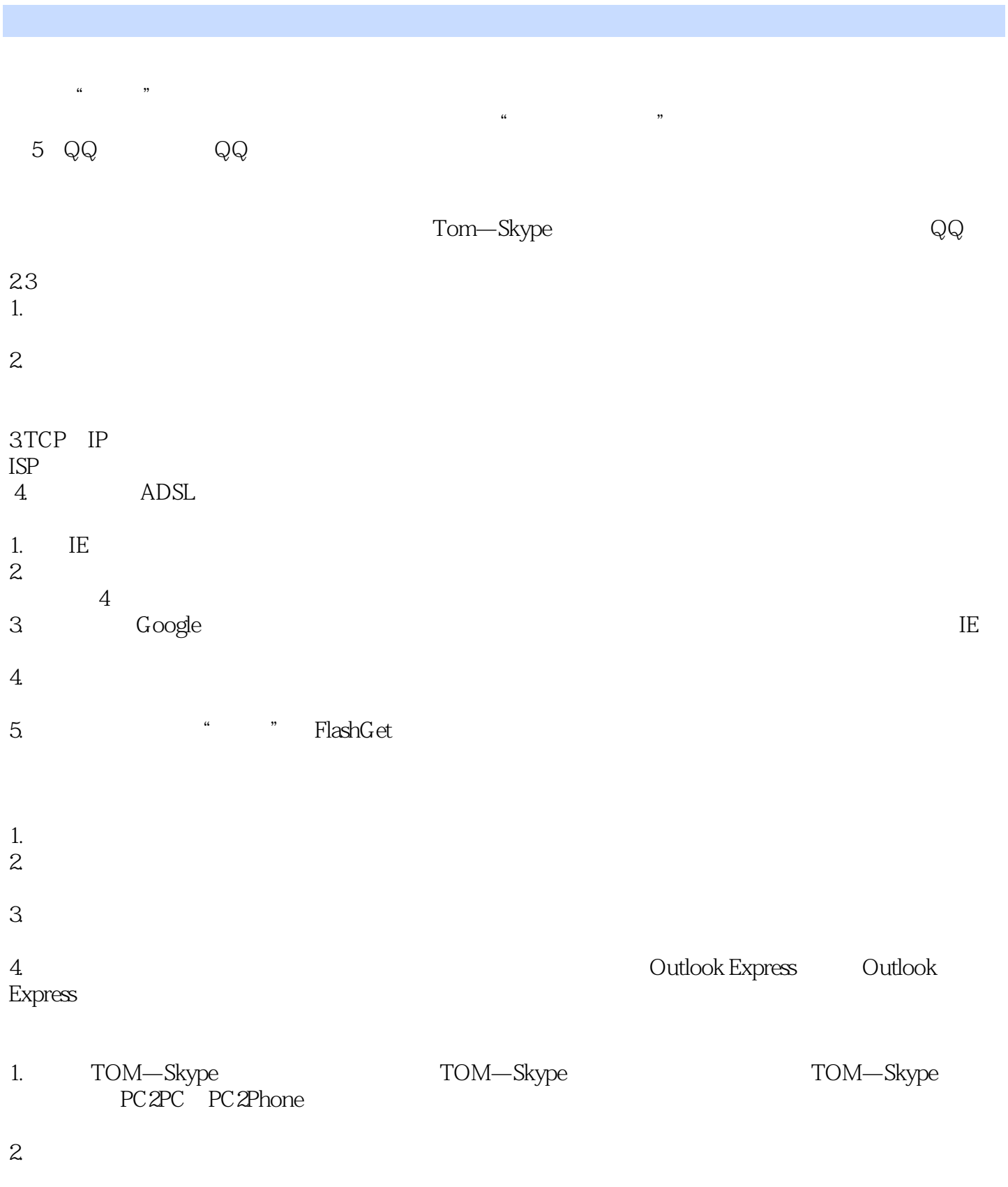

## $,$  tushu007.com

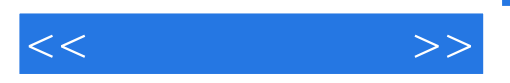

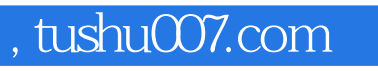

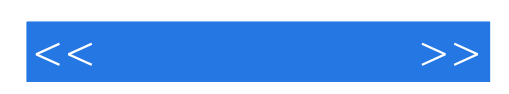

本站所提供下载的PDF图书仅提供预览和简介,请支持正版图书。

更多资源请访问:http://www.tushu007.com